## **Nextflow: difference between the original syntax and DSL2**

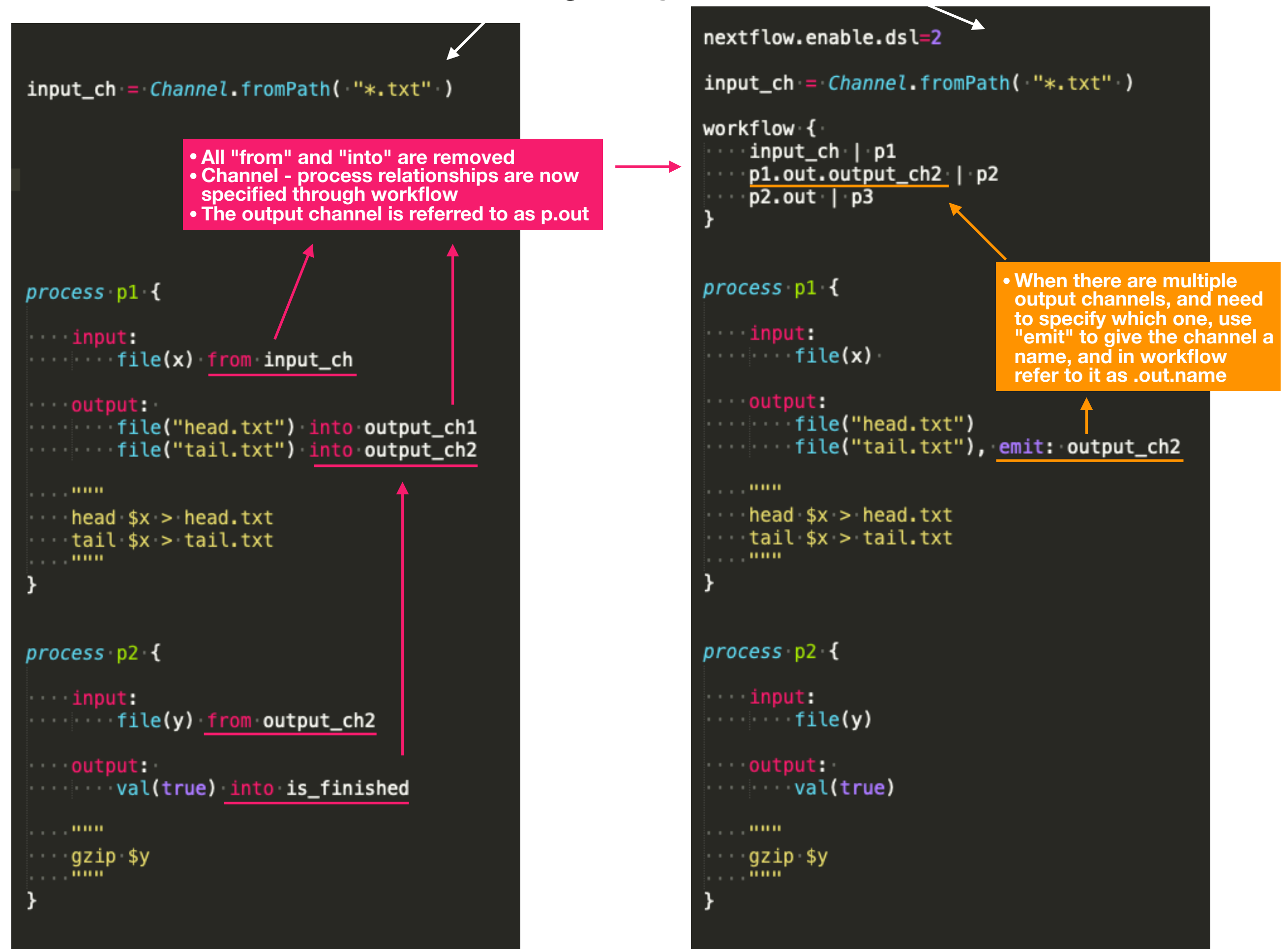

## **Practical steps: DSL2**

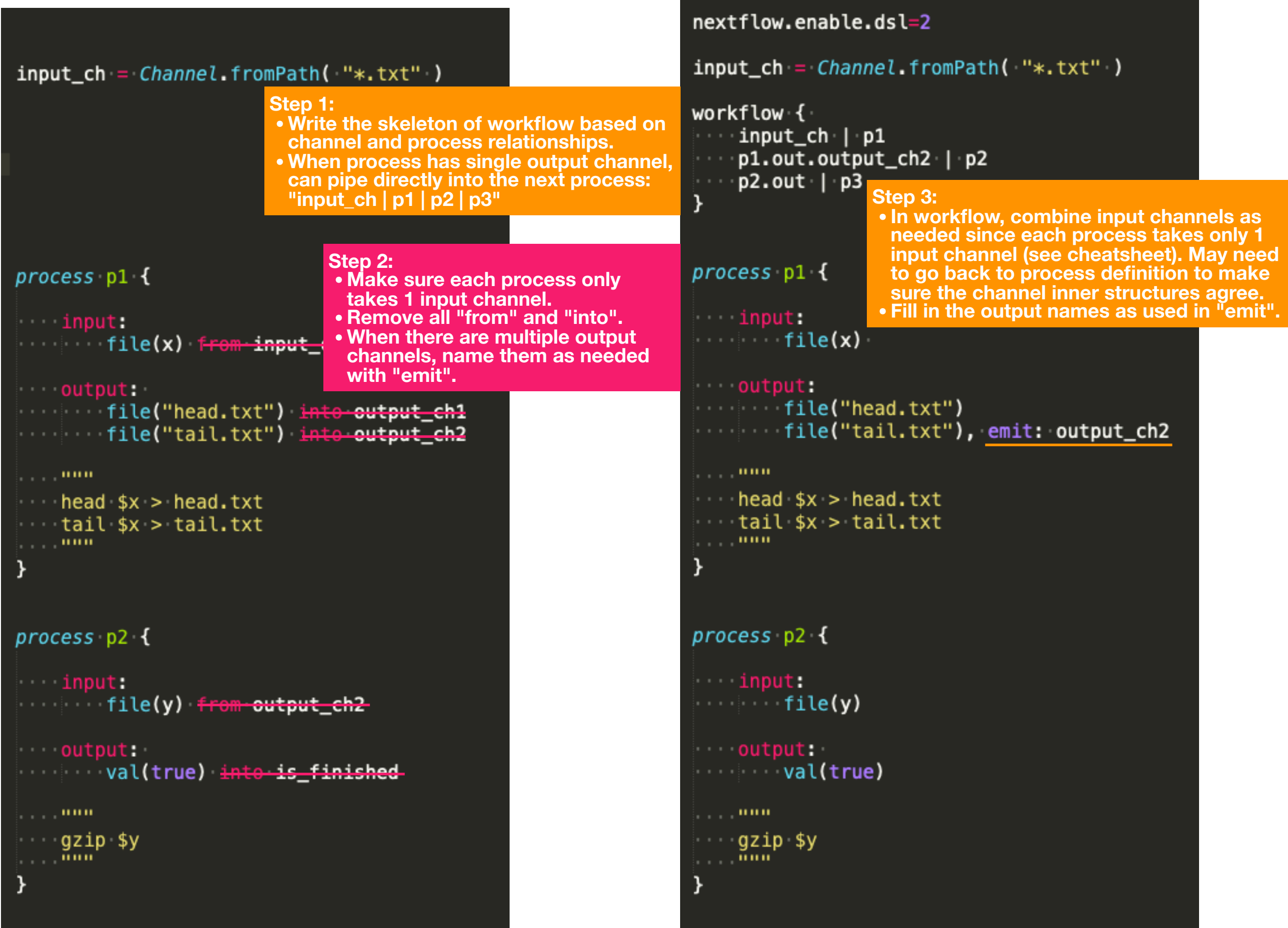